## SAP ABAP table QSYSCOLUMN {iSeries: System Catalog View of Table Fields (SYSCOLUMNS)}

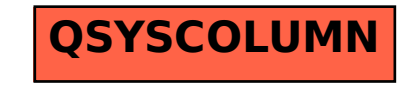